# Laboratorio computazionale numerico Lezione 4

Federico Poloni [<f.poloni@sns.it>](mailto:f.poloni@sns.it)

2009-11-04

### 1 Dalla volta scorsa. . .

Esercizio 1. Testare i seguenti metodi di soluzione di un sistema lineare  $Ax = b$ :

- L'istruzione  $x=sys\_solve(A,b)$ , che utilizza la funzione contenuta nel file [http://poisson.dm.unipi.it/~poloni/dida/lcn09/lezione%204/sys\\_](http://poisson.dm.unipi.it/~poloni/dida/lcn09/lezione%204/sys_solve.m) [solve.m](http://poisson.dm.unipi.it/~poloni/dida/lcn09/lezione%204/sys_solve.m) (da scaricare!), che contiene gli algoritmi della sezione precedente (fattorizzazione LU senza pivoting + soluzione di due sistemi triangolari).
- Il comando di Octave x=inv(A)∗b, che calcola la matrice inversa e la moltiplica per b.
- Il comando di Octave  $x = A\$ b: il comando  $\setminus$  (barra rovesciata) serve proprio per risolvere sistemi lineari, ed è basato sulla fattorizzazione LU con pivoting parziale<sup>[1](#page-0-0)</sup>.

Per testarli, utilizzate le seguenti matrici:

- La matrice M1=9∗eye(10)+ones(10), che è dominante diagonale.
- La matrice M2=rand(10), che è una matrice con elementi casuali può essere abbastanza mal condizionata! Potete controllare il condizionamento con il comando cond(M2).
- La matrice data da M3=M1;M3(9,1:9)=0, che ha una riga quasi tutta di zeri che rende la sottomatrice principale  $9 \times 9$  singolare (e quindi non ammette fattorizzazione LU).
- La matrice data da M4=M2;M4(9,1:9)=sum(M4(1:8,1:9)):

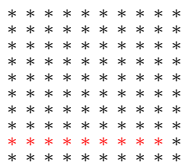

gli elementi in rosso sono ognuno la somma degli otto elementi che stanno direttamente sopra di esso; quindi la sottomatrice principale  $9 \times 9$  è singolare. (Ma lavorando con i numeri floating point...)

<span id="page-0-0"></span><sup>1</sup>Non vi ho fatto scrivere una fattorizzazione LU con pivoting parziale per mancanza di tempo, ma non è niente di particolarmente complicato.

• La matrice data da M5=M2;M5(10,1:10)= $sum(M5(1:9,1:10))$ : l'ultima riga è la somma delle 9 precedenti, quindi la matrice è singolare. (Ma lavorando con i numeri floating point. . . )

Ponete  $v=(1:10)$ ' (vettore colonna conentente i numeri da 1 a 10 in ordine); per ognuna di queste matrici, calcolate bi=v (per  $i = 1, \ldots, 4$ ), e andate a risolvere il sistema Mi∗x=bi. La soluzione esatta di questo sistema è  $v$ ; di quanto si discosta la soluzione calcolata?

# 2 Ancora determinanti

Esercizio 2. Scrivete una function d=mydet gauss(A) che calcoli il determinante di una matrice riducendola in forma triangolare con l'eliminazione di Gauss. Per ora, ignorate il pivoting (scambi di righe quando incontrate uno zero). Hint: invece di usare cicli for come

```
for j = 1:nA(i1, j) = A(i1, j) + alpha * A(i2, j);endfor
```
usate singole istruzioni sui vettori come

 $A(i1, 1:n)=A(i1, 1:n) + alpha * A(i2, 1:n);$ 

 $E$ sercizio 3. Aggiungete il *pivoting* (scambi di righe per rendere più stabile l'algoritmo) all'esercizio precedente.

Hint: Questo ci porta a due piccoli problemi di programmazione che dovreste avere già affrontato in passato (laboratorio di C?).

Il primo  $\hat{e}$ : come faccio a scambiare due righe (o più in generale il contenuto di due variabili  $a \in b$ ? L'algoritmo classico utilizza un valore temporaneo *tmp*:

```
tmp=a ;
a=b:
b = tmp;
```
Il secondo è: come faccio a trovare in quale colonna sta il massimo elemento di un vettore? Questo si fa con un ciclo for, scandendo il vettore e tenendo in un "accumulatore" temporaneo l'indice del massimo valore trovato finora:

```
max_{1}pos=1; %indice del massimo elemento
for i=2:nif (v(i))>v(max-pos)max_pos=i;
  end if
endfor
```
(Se volete usare la funzione già presente in Octave  $[\text{max_val}, \text{max_pos}] = \text{max}(v)$ , che fa la stessa cosa, occhio a da dove partono gli indici!)

## 3 Eliminazione di Gauss "senza L"

 $Se$  avete già finito e vi state annoiando...

Ignoriamo per il momento il pivoting e cominciamo a scrivere una function che risolva sistemi lineari con l'eliminazione di Gauss. Si possono riorganizzare i calcoli in un modo in cui il calcolo di L non viene effettuato implicitamente (che probabilmente `e come avete visto l'eliminazione di Gauss lo scorso anno ad Algebra Lineare, inizialmente). Lavoriamo sulle equazioni anzich´e sulle matrici:

$$
a_{11}x_1 + a_{12}x_2 + a_{13}x_3 = b_1.
$$
  
\n
$$
a_{21}x_1 + a_{22}x_2 + a_{23}x_3 = b_2.
$$
  
\n
$$
a_{31}x_1 + a_{32}x_2 + a_{33}x_3 = b_3.
$$

Cerchiamo di eliminare  $x_1$  dalla seconda e terza equazione:

$$
a_{11}x_1 + a_{12}x_2 + a_{13}x_3 = b_1.
$$
  
\n
$$
a_{21}x_1 + a_{22}x_2 + a_{23}x_3 - \frac{a_{21}}{a_{11}}(a_{11}x_1 + a_{12}x_2 + a_{13}x_3) = b_2 - \frac{a_{21}}{a_{11}}b_1.
$$
  
\n
$$
a_{31}x_1 + a_{32}x_2 + a_{33}x_3 - \frac{a_{31}}{a_{11}}(a_{11}x_1 + a_{12}x_2 + a_{13}x_3) = b_3 - \frac{a_{31}}{a_{11}}b_1.
$$

Quindi reiteriamo, fino a trasformare A in una matrice triangolare.

Prendiamo come riferimento per l'analisi il primo passo. Come vengono modificati quindi la matrice dei coefficienti  $(A)$  e il termine noto  $(b)$  che stiamo tenendo in memoria? Sulla matrice A facciamo le stesse operazioni che abbiamo fatto la scorsa lezione nel calcolo della fattorizzazione LU. Come abbiamo visto, la quantità che dobbiamo sottrarre ad  $A$  è una matrice di rango 1:

$$
A(2:3,1:3) = A(2:3,1:3) - \begin{bmatrix} \frac{a_{21}}{a_{11}} \\ \frac{a_{31}}{a_{11}} \end{bmatrix} * [a_{11} \ a_{12} \ a_{13}]
$$

In più, dobbiamo effettuare un calcolo simile anche su  $b$ :

$$
b(2:3) = b(2:3) - \begin{bmatrix} \frac{a_{21}}{a_{11}} \\ \frac{a_{31}}{a_{11}} \end{bmatrix} * b_1
$$

Possiamo anche interpretare i calcoli effettuati in termini di prodotti di matrici: nel calcolo della fattorizzazione LU ottenevamo  $L^{-1}$  come prodotto di matrici parziali  $L_n L_{n-1} \cdots L_1$ , ognuna della forma

$$
\begin{bmatrix} I & & \\ & 1 & \\ & v & I \end{bmatrix},
$$

ora quello che facciamo è effettuare subito il prodotto con la matrice parziale

$$
\begin{bmatrix} 1 & & \\ -\frac{a_{21}}{a_{11}} & 1 & \\ -\frac{a_{31}}{a_{11}} & 0 & 1 \end{bmatrix}
$$

in modo da trasformare il sistema nel sistema equivalente (che ha la stessa soluzione)

$$
L_1Ax = L_1b,
$$

Al termine degli  $n$  passi, abbiamo trasformato il sistema in un sistema equivalente ma con matrice dei coefficienti triangolare, e questo lo sappiamo risolvere.

#### 3.1 Pivoting parziale

Nel nostro algoritmo, effettuare pivoting parziale vuol dire, a ogni passo, scambiare tra loro le equazioni in modo da portare il cima quella con il valore maggiore del primo elemento  $a_{i1}$ . Non è necessario calcolare esplicitamente la matrice di permutazione, basta scambiare materialmente le righe nella matrice (e nel termine noto!).

# 4 Soluzione di un sistema lineare con fattorizzazione QR implicita (Householder)

se avete finito e vi state annoiando. . .

#### 4.1 Trasformazioni elementari di Householder

Il vettore v che determina la riflessione  $I - \frac{2vv^T}{\ln u}$  $\frac{2vv^2}{\|v\|_2^2}$  che porta x in un multiplo di  $e_1$  è

$$
x \pm ||x||_2 e_1
$$

In particolare,  $v \n\hat{e}$  uguale a  $x$  tranne per il primo elemento, che vale

$$
v_1 = x_1 - ||x||_2 = \frac{-(x_2^2 + \dots + x_n^2)}{x_1 + ||x||_2}
$$

oppure

$$
v_1 = x_1 + ||x||_2 = \frac{-(x_2^2 + \dots + x_n^2)}{x_1 - ||x||_2}.
$$

In una di queste, il denominatore soffre di errori di cancellazione; quale? (dipende dal segno di  $x_1 \dots$ )

Scrivete una funzione v=householder\_vector(x) che calcoli  $v$  con il segno giusto.

#### 4.2 Mettere insieme tutto

Ora potete scrivere una funzione **function**  $x=qr\_solve(A,b)$  che risolva un sistema lineare attraverso la fattorizzazione QR: per esempio, al primo passo, invece di trovare una matrice triangolare  $L_1$  che mandi la prima riga di  $A$  in un multiplo di  $e_1$  (come facevate in gepp), dovete trovare una matrice di Householder  $H_1$ che faccia lo stesso lavoro e applicarla sia a A che a b per ottenere un sistema equivalente:

$$
H_1Ax = H_1b.
$$

Esercizio 4. Cosa succede se usate il segno sbagliato nella funzione householder vector, o se usate sempre lo stesso segno? Testare provando a risolvere qualche sistema lineare.